# <span id="page-0-0"></span>Making Type 1 and OpenType fonts with MetaType1 and FontForge

Karel Píška

Institute of Physics, Academy of Sciences Prague, Czech Republic

24 August 2008

2nd ConT<sub>F</sub>Xt Meeting Bohinj, Slovenija

**KORKARA REPASA DA VOCA** 

### Contents

[Type 1 v.s. OpenType](#page-2-0)

[OpenType fonts today](#page-3-0) [TEX text OpenType fonts](#page-3-0) [OpenType math fonts today](#page-4-0)

[Stage 1: Font creating with MetaType1](#page-5-0) [Examples with Latin Modern](#page-6-0)

[Stage 2: From Type 1 to OpenType](#page-11-0) [Construction of OpenType](#page-12-0)

[Conclusion and suggestions](#page-13-0)

[Conclusion and suggestions](#page-14-0)

[TEX Gyre fonts and math](#page-15-0) [OpenType tables](#page-16-0) [Last comments](#page-17-0)

**KORKARA REPASA DA VOCA** 

# Type 1 v.s. OpenType

(probably everybody knows) Limitations in Type 1

- $\triangleright$  max.number of encoded glyphs 256
- $\triangleright$  we need many encoding files to cover various languages and their encodings
	- (9 or more in today's Latin Modern and TEX Gyre)
- $\triangleright$  metrics data (also ligatures, kernings, ...) in additional separated files (*×* the number of encodings)

OpenType fonts

 $\triangleright$  can cover all characters together with metrics and "advances" typographic facilities"

- $\blacktriangleright$  are available for XeT<sub>F</sub>X, LuaT<sub>F</sub>X
- <span id="page-2-0"></span> $\blacktriangleright$  allow to unify access to glyphs, hyphenation patterns, ...

#### OpenType fonts today TEX text OpenType fonts

- ▶ Latin Modern [\(LMRoman10-Regular\)](#page-0-0) old style digits present
- TEX Gyre [\(TeXGyreTermes-Regular\)](#page-0-0) old style digits, small caps

**KORKARA REPASA DA VOCA** 

- $\blacktriangleright$  Antykwa Torunska
- $\blacktriangleright$  Iwona
- $\blacktriangleright$  Kurier

<span id="page-3-0"></span>and, maybe, other

# OpenType fonts today

OpenType math fonts

▶ Cambria Math [MicroSoft]

- $\triangleright$  old style digits
- $\blacktriangleright$  math symbols
- $\blacktriangleright$  letters: regular, bold, (math) italic, small caps, subscript, superscript, script-script, etc.
- $\triangleright$  see [\(MS specification\)](#page-0-0)
- ▶ Minion Math [Jonannes Küster]
- $\triangleright$  Asana Math [Apostolos Syropoulos] [\(glyph list\)](#page-0-0) special optical sizes for scripts and scriptscrips are absent (?)

**KORKARA REPASA DA VOCA** 

- $\triangleright$  STIX not available after beta-testing (?)
- <span id="page-4-0"></span> $\triangleright$  other OpenType math ?

<span id="page-5-0"></span>The fonts can be generated with the MetaType1 package [authors B. Jackowski, J. Nowacki, P. Strzelczyk]. The raw information about fonts and their glyphs is described in the METAPOST source files; additional macros are defined in MetaType1 macro extension or may be appended by user.

4 0 > 4 4 + 4 = + 4 = + = + + 0 4 0 +

Examples with Latin Modern

```
% LATIN MODERN font: a driver file for lmr10
input fontbase;
vardef cm pal = "cm10" enddef;
input comm_mac; % common defs, CM params
input comm_mph; % common header
input lmr10.mpm; % metric data
input lmr10.mph; % PS-oriented header
beginfont
input lmr10.mpg; % ''frozen'' glyphs
input comm mpg; \frac{1}{2} common glyphs (mainly diacritics)
if known generating: % optimize proofing time
 input lmr10.mpl; % ligatures and kerns
fi
endfont
```
**KORK ERKER ADAM ADA** 

<span id="page-6-0"></span>%%%% EOF

Examples with Latin Modern

```
beginglyph(_a);
 save p; path p[];
z0 0=(493,89);
 z0 1=(493,145);
z0 2=(468,145);
 z0 3=(468,89); z0 3a=(468,31); z0 4b=(443,25);
 z0 4=(432,25); z0 4a=(399,25); z0 5b=(395,70);
 z0 5=(395,75);
 z0 6=(395,275); z0 6a=(395,317); z0 7b=(395,356);
 z0 7=(359,393); z0 7a=(320,432); z0 8b=(270,448);
 z0 8=(222,448); z0 8a=(140,448); z0 9b=(71,401);
 z0 9=(71,335); z0 9a=(71,305); z0 10b=(91,288);
 z0 10=(117,288); z0 10a=(145,288); z0 11b=(163,308);
```
Examples with Latin Modern (cont.)

z0 11=(163,334); z0 11a=(163,346); z0 12b=(158,379); z0 12=(112,380); z0 12a=(139,415); z0 13b=(188,426); z0 13=(220,426); z0 13a=(269,426); z0 14b=(326,387); z0 14=(326,298); z0 15=(326,261); z0 15a=(275,258); z0 16b=(205,255); z0 16=(142,225); z0 16a=(67,191); z0 17b=(42,139); z0 17=(42,95); z0 17a=(42,14); z0 18b=(139,-11); z0 18=(202,-11); z0 18a=(268,-11); z0 19b=(314,29); z0 19=(333,76); z0 19a=(337,36); z0 20b=(364,-6); z0 20=(411,-6); z0 20a=(432,-6); z0 21b=(493,8); z0 21=(493,89); p0=compose\_path.z0(21);

**KORK ERKER ADAM ADA** 

Examples with Latin Modern (cont.)

z1  $0=(326,140)$ ; z1  $0a=(326,45)$ ; z1  $1b=(254,11)$ ; z1 1=(209,11); z1 1a=(160,11); z1 2b=(119,46); z1 2=(119,96); z1 2a=(119,151); z1 3b=(161,234); z1 3=(326,240); p1=compose\_path.z1(3);

if turningnumber p0>0: Fill else: unFill fi \\ p0; if turningnumber p1>0: Fill else: unFill fi \\ p1;

```
fix hstem(21)(p0,p1);fix hstem(31)(p0,p1);fix hstem(22)(p0,p1);set hstem (288,378);
fix vstem(77)(p0,p1);fix vstem(69)(p0,p1);fix\_vstem(25)(p0,p1);standard exact hsbw("a");
```
In a similar way all Type 1 fonts and all their glyphs are described. We can combine two approaches

- $\triangleright$  take existing Type 1 (e.g. LM or AMS fonts) and create additional fonts for absent fonts (styles) and glyphs
- $\triangleright$  collect all glyphs (already present or designed as new) together into one (intermediate, working) Type 1 font; then we have to distinguish instances of one font representing various styles, sizes, weights, etc.

KID K 4 D K 4 B X 4 B X 1 B YOU ON ON

 $\triangleright$  create new fonts for missing fonts and glyphs

# Stage 2: From Type 1 to OpenType

In OpenType the glyphs are accessed (addressed) by their Unicode numbers; glyphs names are usually missing in a font (a large font like math)

In FontForge (scripting language) we copy the information about glyphs from intermediate Type 1 (or from existing fonts, like LM)

**KORK ERKER ADAM ADA** 

```
Open($3.pfb); # open Type 1
Select("a"); # "regular a"
Copy();Close();
Open($1.sfd); # working internal file
Select("a"); #
Paste();Close();
```
#### Stage 2: From Type 1 to OpenType Construction of OpenType

```
Bold style "a" ("a.bf" artificial internal working name)
```

```
Open($3.pfb); # open Type 1
Select("a.bf"); # "bold a"
Copy();Close();
Open($1.sfd); # working internal file
Select("u1D44E"); # Unicode number
Paste();Close();
```
<span id="page-12-0"></span>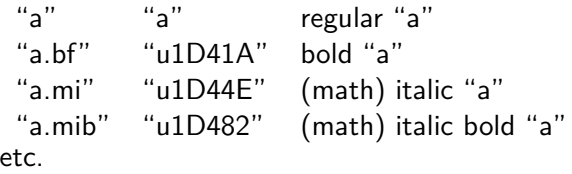

4 0 > 4 4 + 4 = + 4 = + = + + 0 4 0 +

<span id="page-13-0"></span>K ロ ▶ K @ ▶ K 할 ▶ K 할 ▶ | 할 | ⊙Q @

LM fonts and OpenType math

#### <span id="page-14-0"></span>I think we could compile the glyphs (most of them) form Latin Modern sources and AMS Type 1 fonts (mathematical symbols)

TEX Gyre fonts and math

TeXGyreTermes-Regular [\(Termes-Regular\)](#page-0-0)

- TeXGyrePagella-Regular [\(Pagella-Regular\)](#page-0-0)
- old style digits, small caps
- cover all glyphs with consistency would be difficult,
- i.e. to produce all styles, scripts, script-scripts in proper optical sizes; cover all math symbols.

<span id="page-15-0"></span>With MetaType1 and/or FontForge we could to create new glyphs, execute (semi-)automatically various transformations to produce slanted, bold forms or various weights— "re-introduction of MM (multi master)" in a more general way — to write MetaType1 programs for more complex transformations. All it would be possible but I think work and time consuming.

#### Conclusion and suggestions OpenType tables

<span id="page-16-0"></span>Next step would be define feature and lookups (GPOS, GSUB) and MATH tables—I will not present that in my talk. It will be possible to try using FontForge or Adobe Development Kit.

Last comments

<span id="page-17-0"></span>We can continue our discussion started in Bachotek this spring.